Quantum Monte Carlo Methods at Work for Novel Phases of Matter Trieste, Italy, Jan 23 - Feb 3, 2012

**Anders W. Sandvik, Boston University** 

# **Lecture 1**

Stochastic Series Expansion Algorithms for Quantum Spin Systems

# Lecture 2

Ground State Projector Monte Carlo and the Valence Bond Basis for S=1/2 Systems

# Lecture 3

Quantum Monte Carlo simulations of "deconfined" quantum criticality

Review article on quantum spin systems

ArXiv:1101.3281

# Quantum Monte Carlo Methods at Work for Novel Phases of Matter Trieste, Italy, Jan 23 - Feb 3, 2012

# **Tutorials**

Programs and instructions available at

http://physics.bu.edu/~sandvik/trieste12/

**Instructor: Ying Tang, Boston University** 

# Day 1

SSE code for 1D and 2D S=1/2 Heisenberg model

- become familiar with programs and how to use them
- do some runs and test finite-size scaling behavior
- make a small addition to the program and test it

# Day 2

Ground state projector Monte Carlo code for 1D and 2D S=1/2 Heisenberg model and 1D J-Q chain

- become familiar with programs and how to use them
- check convergence and compare with SSE (Heisenberg)

Investigate valence-bond-solid in J-Q chain

# Introduction: Why study quantum spin systems?

# **Solid-state physics**

- localized electronic spins in Mott insulators (e.g., high-Tc cuprates)
- large variety of lattices, interactions, physical properties
- search for "exotic" quantum states in such systems (e.g., spin liquid)

# **Ultracold atoms (in optical lattices)**

- some spin hamiltonians can be engineered (ongoing efforts)
- some bosonic systems very similar to spins (e.g., "hard-core" bosons)

# Quantum information theory / quantum computing

- possible physical realizations of quantum computers using interacting spins
- many concepts developed using spins (e.g., entanglement)

# Generic quantum many-body physics

- testing grounds for collective quantum behavior, quantum phase transitions
- identify "Ising models" of quantum many-body physics

# Particle physics / field theory / quantum gravity

- some quantum-spin phenomena have parallels in high-energy physics
  - e.g., spinon confinement-deconfinement transition
- spin foams, string nets: models to describe "emergence" of space-time and elementary particles

# Mott insulators; origins of the Heisenberg antiferromagnet

Hubbard model (half-filling; one electron per site)

$$H = -t \sum_{\langle i,j \rangle} \sum_{\sigma = \uparrow, \downarrow} c_{i,\sigma}^+ c_{j,\sigma} + U \sum_i n_{i,\uparrow} n_{i,\downarrow} = H_t + H_U$$

U>>t: use degenerate perturbation theory (e.g., Schiff)

# Treat H<sub>t</sub> as a perturbation to the ground states of H<sub>U</sub>

- U=∞, one particle on every site; 2<sup>N</sup> degenerate spin states
- degeneracy lifted in order t²/U 1 doubly-occupied site, d=1
- leads to the Heisenberg model

$$H_{mn}^{\text{eff}} = \sum_{i} \frac{\langle n|H_t|i\rangle\langle i|H_t|m\rangle}{E_0 - E_i} \quad \frac{|i\rangle: d = 1}{|m\rangle, |n\rangle: d = 0}$$

Exchange mechanism

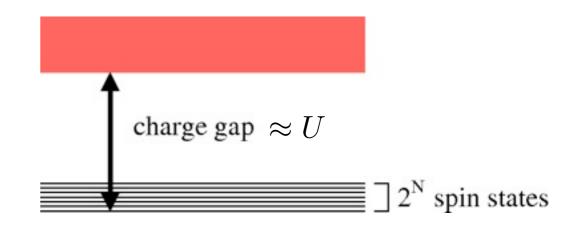

$$H = J \sum_{\langle ij \rangle} \vec{S}_i \cdot \vec{S}_j = J \sum_{\langle ij \rangle} [S_i^z S_j^z + \frac{1}{2} (S_i^+ S_j^- + S_i^- S_j^+)] \qquad J = \frac{4t^2}{U}$$

Quantum Monte Carlo Methods at Work for Novel Phases of Matter Trieste, Italy, Jan 23 - Feb 3, 2012

# Stochastic Series Expansion Algorithms for Quantum Spin Systems

Anders W. Sandvik, Boston University

#### **Outline**

- Path integrals in quantum statistical mechanics
- The series-expansion representation
- Stochastic Series Expansion (SSE) algorithm for the Heisenberg model
- The valence-bond basis for S=1/2 systems
- Ground-state projector algorithm with valence bonds

Reference: AIP Conf. Proc. 1297, 135 (2010); arXiv:1101.3281 Detailed lecture notes on quantum spin models and methods

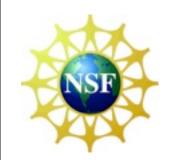

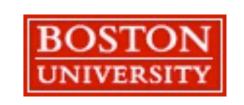

# Path integrals in quantum statistical mechanics

We want to compute a thermal expectation value

$$\langle A \rangle = \frac{1}{Z} \text{Tr} \{ A e^{-\beta H} \}$$

where  $\beta=1/T$  (and possibly  $T\rightarrow 0$ ). How to deal with the exponential operator?

"Time slicing" of the partition function

$$Z = \text{Tr}\{e^{-\beta H}\} = \text{Tr}\left\{\prod_{l=1}^{L} e^{-\Delta_{\tau} H}\right\} \qquad \Delta_{\tau} = \beta/L$$

Choose a basis and insert complete sets of states;

$$Z = \sum_{\alpha_0} \sum_{\alpha_1} \cdots \sum_{\alpha_{L}-1} \langle \alpha_0 | e^{-\Delta_{\tau} H} | \alpha_{L-1} \rangle \cdots \langle \alpha_2 | e^{-\Delta_{\tau} H} | \alpha_1 \rangle \langle \alpha_1 | e^{-\Delta_{\tau} H} | \alpha_0 \rangle$$

Use approximation for imaginary time evolution operator. Simplest way

$$Z \approx \sum_{\{\alpha\}} \langle \alpha_0 | 1 - \Delta_{\tau} H | \alpha_{L-1} \rangle \cdots \langle \alpha_2 | 1 - \Delta_{\tau} H | \alpha_1 \rangle \langle \alpha_1 | 1 - \Delta_{\tau} H | \alpha_0 \rangle$$

Leads to error  $\propto \Delta_{\tau}$ . Limit  $\Delta_{\tau} \to 0$  can be taken

# **Example: hard-core bosons**

$$H = K = -\sum_{\langle i,j \rangle} K_{ij} = -\sum_{\langle i,j \rangle} (a_j^{\dagger} a_i + a_i^{\dagger} a_j) \qquad n_i = a_i^{\dagger} a_i \in \{0,1\}$$

Equivalent to S=1/2 XY model

$$H = -2\sum_{\langle i,j\rangle} (S_i^x S_j^x + S_i^y S_j^y) = -\sum_{\langle i,j\rangle} (S_i^+ S_j^- + S_i^- S_j^+), \quad S^z = \pm \frac{1}{2} \sim n_i = 0, 1$$

"World line" representation of

$$Z \approx \sum_{\{\alpha\}} \langle \alpha_0 | 1 - \Delta_{\tau} H | \alpha_{L-1} \rangle \cdots \langle \alpha_2 | 1 - \Delta_{\tau} H | \alpha_1 \rangle \langle \alpha_1 | 1 - \Delta_{\tau} H | \alpha_0 \rangle$$

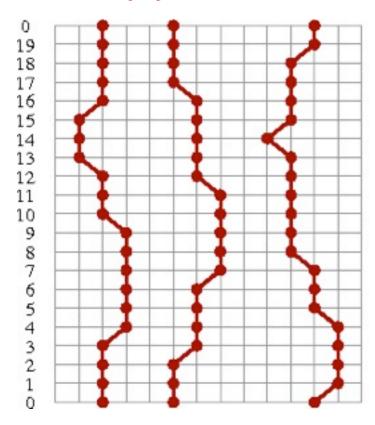

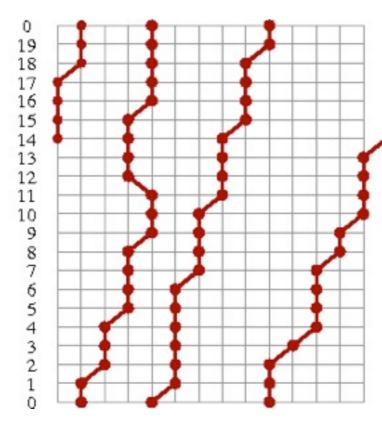

world line moves for Monte Carlo sampling

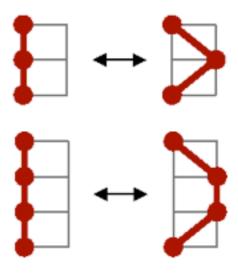

$$Z = \sum_{\{\alpha\}} W(\{\alpha\}), \quad W(\{\alpha\}) = \Delta_{\tau}^{n_K}$$

 $n_K = number of "jumps"$ 

# **Expectation values**

$$\langle A \rangle = \frac{1}{Z} \sum_{\{\alpha\}} \langle \alpha_0 | e^{-\Delta_{\tau}} | \alpha_{L-1} \rangle \cdots \langle \alpha_2 | e^{-\Delta_{\tau} H} | \alpha_1 \rangle \langle \alpha_1 | e^{-\Delta_{\tau} H} A | \alpha_0 \rangle$$

We want to write this in a form suitable for MC importance sampling

$$\langle A \rangle = \frac{\sum_{\{\alpha\}} A(\{\alpha\}) W(\{\alpha\})}{\sum_{\{\alpha\}} W(\{\alpha\})} \longrightarrow \langle A \rangle = \langle A(\{\alpha\}) \rangle_W$$
 For any quantity diagonal in the 
$$\frac{W(\{\alpha\})}{A(\{\alpha\})} = \text{weight}$$
 
$$A(\{\alpha\}) = \text{estimator}$$

occupation numbers (spin z):  $1 \sum_{i=1}^{L-1} 1$ 

$$A(\{\alpha\}) = A(\alpha_n) \text{ or } A(\{\alpha\}) = \frac{1}{L} \sum_{l=0}^{L-1} A(\alpha_l)$$

Kinetic energy (here full energy). Use

$$Ke^{-\Delta_{\tau}K} \approx K \quad K_{ij}(\{\alpha\}) = \frac{\langle \alpha_1 | K_{ij} | \alpha_0 \rangle}{\langle \alpha_1 | 1 - \Delta_{\tau}K | \alpha_0 \rangle} \in \{0, \frac{1}{\Delta_{\tau}}\}$$

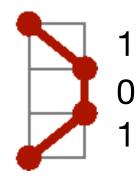

Average over all slices → count number of kinetic jumps

$$\langle K_{ij} \rangle = \frac{\langle n_{ij} \rangle}{\beta}, \quad \langle K \rangle = -\frac{\langle n_K \rangle}{\beta} \qquad \langle K \rangle \propto N \rightarrow \langle n_K \rangle \propto \beta N$$

There should be of the order  $\beta N$  "jumps" (regardless of approximation used)

# **Including interactions**

For any diagonal interaction V (Trotter, or split-operator, approximation)

$$e^{-\Delta_{\tau}H} = e^{-\Delta_{\tau}K}e^{-\Delta_{\tau}V} + \mathcal{O}(\Delta_{\tau}^{2}) \to \langle \alpha_{l+1}|e^{-\Delta_{\tau}H}|\alpha_{l}\rangle \approx e^{-\Delta_{\tau}V_{l}}\langle \alpha_{l+1}|e^{-\Delta_{\tau}K}|\alpha_{l}\rangle$$

Product over all times slices →

$$W(\{\alpha\}) = \Delta_{\tau}^{n_K} \exp\left(-\Delta_{\tau} \sum_{l=0}^{L-1} V_l\right) \qquad \qquad P_{\text{acc}} = \min\left[\Delta_{\tau}^2 \exp\left(-\frac{V_{\text{new}}}{V_{\text{old}}}\right), 1\right]$$

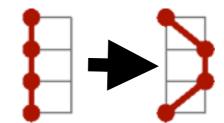

$$P_{\rm acc} = \min \left[ \Delta_{\tau}^2 \exp \left( -\frac{V_{\rm new}}{V_{\rm old}} \right), 1 \right]$$

## The continuous time limit

Limit  $\Delta_{\tau} \rightarrow 0$ : number of kinetic jumps remains finite, store events only

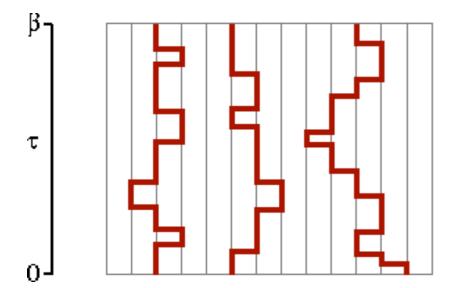

Special methods (loop and worm updates) developed for efficient sampling of the paths in the continuum

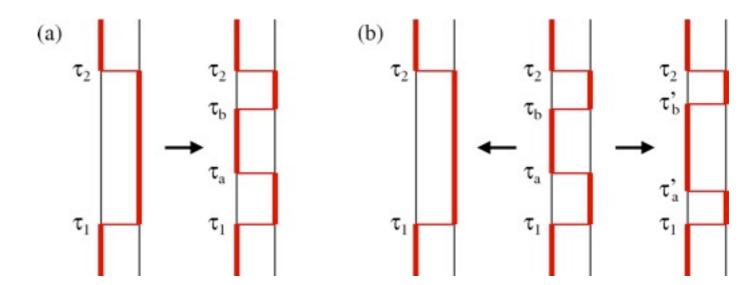

**local updates** (problem when  $\Delta_{\tau} \rightarrow 0$ ?)

- consider probability of inserting/removing events within a time window
- ← Evertz, Lana, Marcu (1993), Prokofev et al (1996)
   Beard & Wiese (1996)

# **Series expansion representation**

Start from the Taylor expansion  $e^{-\beta H} = \sum_{n=0}^{\infty} \frac{(-\beta)^n}{n!} H^n$  (approximation-free method from the outset)

$$Z = \sum_{n=0}^{\infty} \frac{(-\beta)^n}{n!} \sum_{\{\alpha\}_n} \langle \alpha_0 | H | \alpha_{n-1} \rangle \cdots \langle \alpha_2 | H | \alpha_1 \rangle \langle \alpha_1 | H | \alpha_0 \rangle$$

Similar to the path integral;  $1 - \Delta \tau H \rightarrow H$  and weight factor outside

For hard-core bosons the (allowed) path weight is  $W(\{\alpha\}_n) = \beta^n/n!$ 

For any model, the energy is

this is the operator we "measure"  $E = \frac{1}{Z} \sum_{n=0}^{\infty} \frac{(-\beta)^n}{n!} \sum_{\{\alpha\}_{n+1}} \langle \alpha_0 | H | \alpha_n \rangle \cdots \langle \alpha_2 | H | \alpha_1 \rangle \langle \alpha_1 | H | \alpha_0 \rangle$  one more "slice" to sum over here  $= -\frac{1}{Z} \sum_{n=1}^{\infty} \frac{(-\beta)^n}{n!} \frac{n}{\beta} \sum_{\{\alpha\}_n} \langle \alpha_0 | H | \alpha_{n-1} \rangle \cdots \langle \alpha_2 | H | \alpha_1 \rangle \langle \alpha_1 | H | \alpha_0 \rangle = \frac{-\langle n \rangle}{\beta}$  relabel terms to "get rid of" extra slice  $C = \langle n^2 \rangle - \langle n \rangle^2 - \langle n \rangle$ 

From this follows: narrow n-distribution with  $\langle n \rangle \propto N\beta, \quad \sigma_n \propto \sqrt{N\beta}$ 

#### Fixed-length scheme

- n fluctuating → varying size of the configurations
- the expansion can be truncated at some n<sub>max</sub>=L (exponentially small error)
- cutt-off at n=L, fill in operator string with unit operators H₀=I

$$n=10$$
  $H_4$   $H_7$   $H_1$   $H_6$   $H_2$   $H_1$   $H_8$   $H_3$   $H_5$   $\Longrightarrow$   $M=14$   $H_4$   $I$   $H_7$   $I$   $H_7$   $I$   $H_1$   $H_6$   $I$   $H_6$   $I$   $H_8$   $H_1$   $H_8$   $H_1$   $H_1$   $H_8$   $H_1$   $H_2$   $H_1$   $H_1$   $H_1$   $H_2$   $H_1$   $H_2$   $H_3$   $H_1$   $H_2$   $H_3$   $H_3$   $H_3$   $H_3$   $H_5$ 

- conisider all possible locations in the sequence
- overcounting of actual (original) strings, correct by combinatorial factor:

$$\binom{L}{n}^{-1} = \frac{n!(L-n)!}{L!}$$

Here n is the number of H<sub>i</sub>, i>0 instances in the sequence of L operators

$$Z = \sum_{\{\alpha\}_L} \sum_{\{H_i\}} \frac{(-\beta)^n (L-n)!}{L!} \langle \alpha_0 | H_{i(L)} | \alpha_{L-1} \rangle \cdots \langle \alpha_2 | H_{i(2)} | \alpha_1 \rangle \langle \alpha_1 | H_{i(1)} | \alpha_0 \rangle$$

# Stochastic Series expansion (SSE): S=1/2 Heisenberg model

Write H as a bond sum for arbitrary lattice

$$H = J \sum_{b=1}^{N_b} \mathbf{S}_{i(b)} \cdot \mathbf{S}_{j(b)},$$

Diagonal (1) and off-diagonal (2) bond operators

$$H_{1,b} = \frac{1}{4} - S_{i(b)}^{z} S_{j(b)}^{z},$$

$$H_{2,b} = \frac{1}{2} (S_{i(b)}^{+} S_{j(b)}^{-} + S_{i(b)}^{-} S_{j(b)}^{+}).$$

$$H = -J \sum_{b=1}^{N_b} (H_{1,b} - H_{2,b}) + \frac{JN_b}{4}$$

2D square lattice bond and site labels

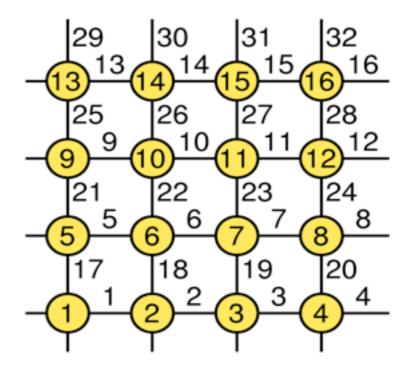

Four non-zero matrix elements

$$\langle \uparrow_{i(b)} \downarrow_{j(b)} | H_{1,b} | \uparrow_{i(b)} \downarrow_{j(b)} \rangle = \frac{1}{2} \qquad \langle \downarrow_{i(b)} \uparrow_{j(b)} | H_{2,b} | \uparrow_{i(b)} \downarrow_{j(b)} \rangle = \frac{1}{2}$$

$$\langle \downarrow_{i(b)} \uparrow_{j(b)} | H_{1,b} | \downarrow_{i(b)} \uparrow_{j(b)} \rangle = \frac{1}{2} \qquad \langle \uparrow_{i(b)} \downarrow_{j(b)} | H_{2,b} | \downarrow_{i(b)} \uparrow_{j(b)} \rangle = \frac{1}{2}$$

Partition function

$$Z = \sum_{\alpha} \sum_{n=0}^{\infty} (-1)^{n_2} \frac{\beta^n}{n!} \sum_{S_n} \left\langle \alpha \left| \prod_{p=0}^{n-1} H_{a(p),b(p)} \right| \alpha \right\rangle$$

n<sub>2</sub> = number of a(i)=2(off-diagonal operators)in the sequence

Index sequence:  $S_n = [a(0), b(0)], [a(1), b(1)], \dots, [a(n-1), b(n-1)]$ 

For fixed-length scheme

$$Z = \sum_{\alpha} \sum_{S_L} (-1)^{n_2} \frac{\beta^n (L-n)!}{L!} \left\langle \alpha \left| \prod_{p=0}^{L-1} H_{a(p),b(p)} \right| \alpha \right\rangle \qquad W(\alpha, S_L) = \left(\frac{\beta}{2}\right)^n \frac{(L-n)!}{L!}$$

Propagated states: 
$$|\alpha(p)\rangle \propto \prod_{i=0}^{p-1} H_{a(i),b(i)} |\alpha\rangle$$

$$i = 1 2 3 4 5 6 7 8$$

$$\sigma(i) = -1 + 1 - 1 + 1 + 1 + 1$$

$$W>0 (n_2 \text{ even}) \text{ for bipartite lattice}$$
Frustration leads to **sign problem**

$$i = 1 2 3 4 5 6 7 8$$
  
 $\sigma(i) = -1 +1 -1 -1 +1 +1 +1$ 

$$\sum_{i=0}^{p-1} H_{a(i),b(i)} |\alpha\rangle$$

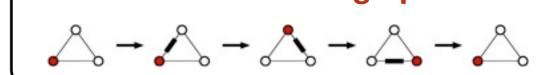

|   |   |       |   |   |   |   |        | p     | a(p)  | b(p) | s(p)  |
|---|---|-------|---|---|---|---|--------|-------|-------|------|-------|
| • | • | 0     | 0 | • | 0 | • | 0      | 11    | 1     | 2    | 4     |
| • | • | 0     | 0 | • | 0 | • | 0      |       | 2576  | 3573 | 4     |
| • | • | 0     | 0 | • | 0 | • | 0      | 10    | 0     | 0    | 0     |
| • | • | 0     | - | 0 | 0 | • | 0      | 9     | 2     | 4    | 9     |
| _ |   | 37556 |   |   | _ |   | 2052   | 8     | 2     | 6    | 13    |
| • | • |       |   | 0 |   |   | 0      | 7     | 1     | 3    | 6     |
|   | • | 0     | • | 0 | • | 0 | 0      | 6     | 0     | 0    | 0     |
| • | • | 0     | • | 0 | • | 0 | 0      | 25-66 | 1,000 | 2000 | 25.00 |
| • | • | 0     | • | 0 |   | 0 | 0      | 5     | 0     | 0    | 0     |
|   |   |       |   |   |   |   | 151090 | 4     | 1     | 2    | 4     |
| • |   |       |   | 0 | _ |   | 0      | 3     | 2     | 6    | 13    |
|   | • | 0     | • | 0 | 0 | • | 0      | 2     | 0     | 0    | 0     |
| • | • | 0     | • | 0 | 0 | • | 0      | 120   |       | 4    |       |
| • | • | 0     | 0 | _ | 0 | • | 0      | 1     | 2     | 4    | 9     |
| • | • | 0     | 0 | • | 0 |   | ľ      | 0     | 1     | 7    | 14    |
|   |   |       |   |   |   |   |        |       |       |      |       |

# <u>In a program:</u>

s(p) = operator-index string

- s(p) = 2\*b(p) + a(p)-1
- diagonal; s(p) = even
- off-diagonal; s(p) = off

 $\sigma(i) = \text{spin state}, i=1,...,N$ 

only one has to be stored

# SSE effectively provides a discrete representation of the time continuum

computational advantage; only integer operations in sampling

# Linked vertex storage

The "legs" of a vertex represents the spin states before (below) and after (above) an operator has acted

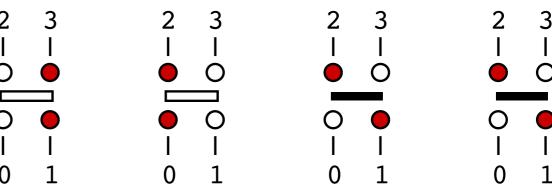

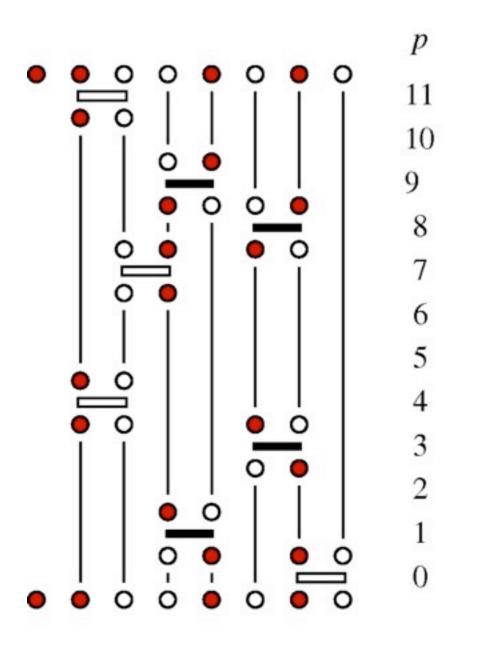

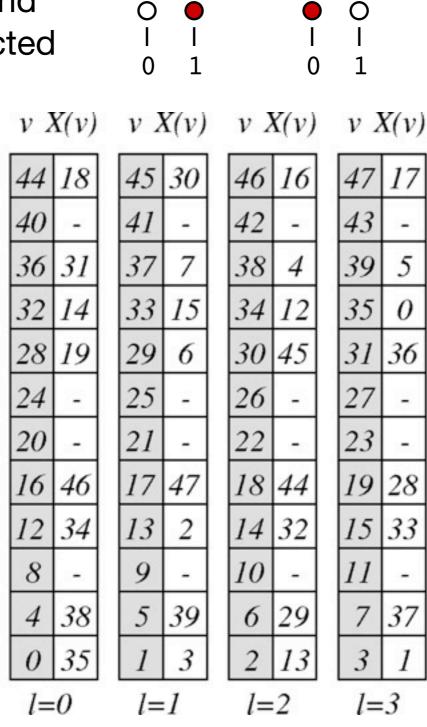

X() = vertex list

- operator at p→X(v)
   v=4p+l, l=0,1,2,3
- links to next and previous leg

Spin states between operations are redundant; represented by links

• network of linked vertices will be used for loop updates of vertices/operators

# Monte Carlo sampling scheme

Change the configuration;  $(\alpha, S_L) \rightarrow (\alpha', S_L')$ 

$$W(\alpha, S_L) = \left(\frac{\beta}{2}\right)^n \frac{(L-n)!}{L!}$$

$$P_{\text{accept}} = \min \left[ \frac{W(\alpha', S_L)}{W(\alpha, S_L)} \frac{P_{\text{select}}(\alpha', S_L' \to \alpha, S_L)}{P_{\text{select}}(\alpha, S_L \to \alpha', S_L')}, 1 \right]$$

# Diagonal update: $[0,0]_p \leftrightarrow [1,b]_p$

Attempt at p=0,...,L-1. Need to know  $|\alpha(p)\rangle$ 

generate by flipping spins when off-diagonal operator

$$P_{\text{select}}(a = 0 \to a = 1) = 1/N_b, \quad (b \in \{1, \dots, N_b\})$$
  
 $P_{\text{select}}(a = 1 \to a = 0) = 1$ 

$$\frac{W(a=1)}{W(a=0)} = \frac{\beta/2}{L-n} \qquad \frac{W(a=0)}{W(a=1)} = \frac{L-n+1}{\beta/2}$$

# **Acceptance probabilities**

$$P_{\text{accept}}([0,0] \to [1,b]) = \min \left[ \frac{\beta N_b}{2(L-n)}, 1 \right]$$

$$P_{\text{accept}}([1,b] \to [0,0]) = \min \left[ \frac{2(L-n+1)}{\beta N_b}, 1 \right]$$

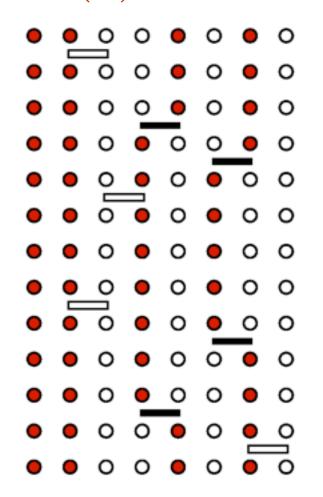

n is the current power

• n 
$$\rightarrow$$
 n+1 (a=0  $\rightarrow$  a=1)

• n 
$$\rightarrow$$
 n-1 (a=1  $\rightarrow$  a=0)

# Pseudocode: Sweep of diagonal updates

```
\begin{array}{l} \mbox{do }p=0 \mbox{ to }L-1 \\ \mbox{if }(s(p)=0) \mbox{ then} \\ \mbox{}b=\mbox{random}[1,\ldots,N_b] \\ \mbox{if }\sigma(i(b))=\sigma(j(b)) \mbox{ cycle} \\ \mbox{if }(\mbox{random}[0-1]< P_{\rm insert}(n)) \mbox{ then }s(p)=2b; \ n=n+1 \mbox{ endif }else \mbox{ if }(\mbox{random}[s(p),2]=0) \mbox{ then} \\ \mbox{if }(\mbox{random}[0-1]< P_{\rm remove}(n)) \mbox{ then }s(p)=0; \ n=n-1 \mbox{ endif }else \\ \mbox{}b=s(p)/2; \ \sigma(i(b))=-\sigma(i(b)); \ \sigma(j(b))=-\sigma(j(b)) \\ \mbox{endif }enddo \end{array}
```

- To insert operator, bond b generated at random among 1,...,N<sub>b</sub>
  - can be done only if connected spins i(b),j(b) are anti-parallel
  - if so, do it with probability Pinsert(n)
- Existing diagonal operator can always be removed
  - do it with probability P<sub>remove</sub>(n)
- If off-diagonal operator, advance the state
  - extract bond b, flip spins at i(b),j(b)

# **Off-diagonal updates**

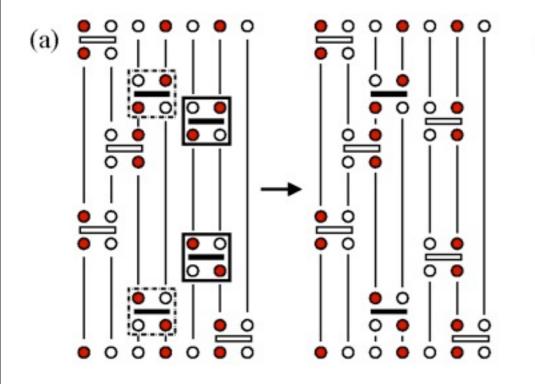

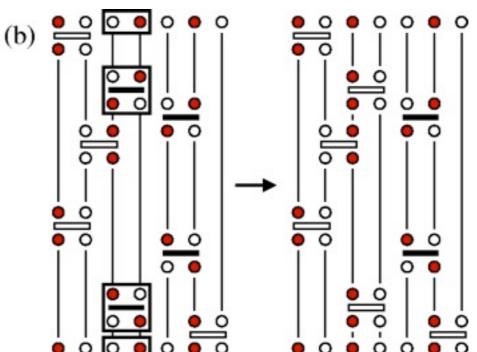

# Local update

Change the type of two operators

- constraints
- inefficient
- cannot change winding numbers

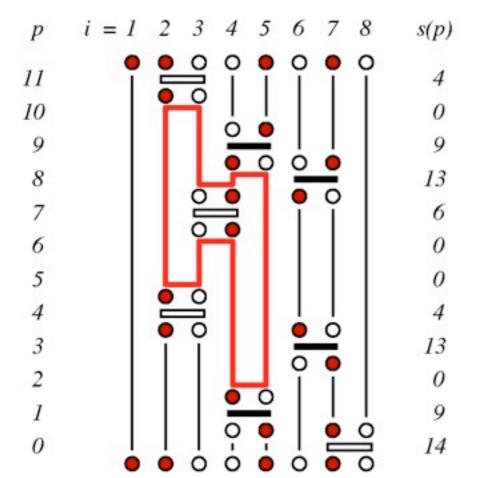

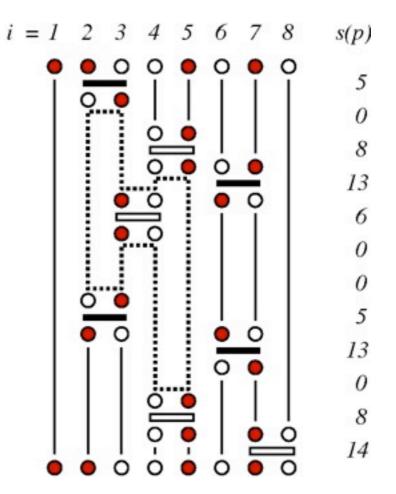

# Operator-loop update

- Many spins and operators can be changed simultaneously
- can change winding numbers

# Pseudocode: Sweep of loop updates

constructing all loops, flip probability 1/2

```
do v_0 = 0 to 4L - 1 step 2
    if (X(v_0) < 0) cycle
    v = v_0
    if (\mathbf{random}[0-1] < \frac{1}{2}) then
        traverse the loop; for all v in loop, set X(v) = -1
    else
        traverse the loop; for all v in loop, set X(v) = -2
        flip the operators in the loop
    endif
enddo
```

#### construct and flip a loop

```
v = v_0
do
X(v) = -2
p = v/4; \ s(p) = \text{flipbit}(s(p), 0)
v' = \text{flipbit}(v, 0)
v = X(v'); \ X(v') = -2
if (v = v_0) exit enddo
```

 by flipping bit 0 of s(p), the operator changes from diagonal to offdiagonal, or vise versa

# We also have to modify the stored spin state after the loop update

- we can use the information in V<sub>first</sub>() and X() to determine spins to be flipped
- spins with no operators, V<sub>first</sub>(i)=−1, flipped with probability 1/2

```
\begin{array}{l} \textbf{do } i = 1 \textbf{ to } N \\ v = V_{\mathrm{first}}(i) \\ \textbf{if } (v = -1) \textbf{ then} \\ \textbf{if } (\mathbf{random}[0\text{-}1] \! < 1/2) \ \sigma(i) = -\sigma(i) \\ \textbf{else} \\ \textbf{if } (X(v) = -2) \ \sigma(i) = -\sigma(i) \\ \textbf{endif} \\ \textbf{enddo} \end{array}
```

v=V<sub>first</sub>(i) is the location of the first vertex leg on site i

- flip the spin if X(v)=-2
- (do not flip it if X(v)=-1)
- no operation on i if v<sub>first</sub>(i)=−1; then it is flipped with probability 1/2

# **Constructing the linked vertex list**

Traverse operator list s(p), p=0,...,L-1

vertex legs v=4p,4p+1,4p+2,4p+3

Use arrays to keep track of the first and last (previous) vertex leg on a given spin

- V<sub>first</sub>(i) = location v of first leg on site i
- V<sub>last</sub>(i) = location v of last (currently) leg
- these are used to create the links
- initialize all elements to −1

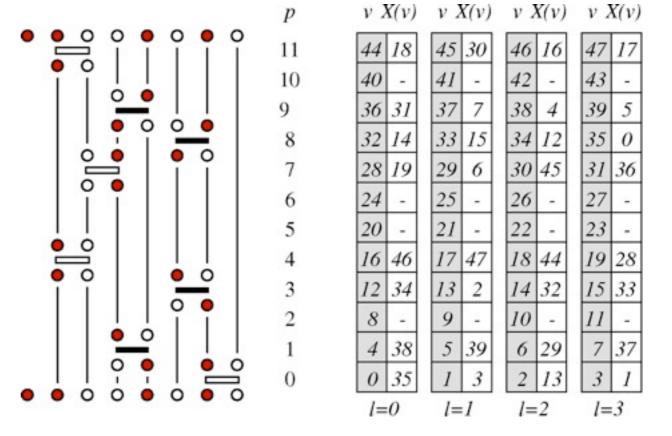

```
\begin{array}{l} V_{\rm first}(:) = -1; \, V_{\rm last}(:) = -1 \\ \textbf{do } p = 0 \textbf{ to } L - 1 \\ \textbf{if } (s(p) = 0) \textbf{ cycle} \\ v_0 = 4p; \, b = s(p)/2; \, s_1 = i(b); \, s_2 = j(b) \\ v_1 = V_{\rm last}(s_1); \, v_2 = V_{\rm last}(s_2) \\ \textbf{if } (v_1 \neq -1) \textbf{ then } X(v_1) = v_0; \, X(v_0) = v_1 \textbf{ else } V_{\rm first}(s_1) = v_0 \textbf{ endif } \\ \textbf{if } (v_2 \neq -1) \textbf{ then } X(v_2) = v_0; \, X(v_0) = v_2 \textbf{ else } V_{\rm first}(s_2) = v_0 + 1 \textbf{ endif } \\ V_{\rm last}(s_1) = v_0 + 2; \, V_{\rm last}(s_2) = v_0 + 3 \\ \textbf{enddo} \end{array}
```

#### creating the last links across the "time" boundary

```
do i=1 to N f=V_{\rm first}(i) if (f\neq -1) then l=V_{\rm last}(i);~X(f)=l;~X(l)=f endifenddo
```

#### **Determination of the cut-off L**

- adjust during equilibration
- start with arbitrary (small) n

Keep track of number of operators n

- increase L if n is close to current L
- e.g., **L=n+n/3**

#### **Example**

- •16×16 system,  $\beta$ =16  $\Rightarrow$
- evolution of L
- n distribution after equilibration
- truncation is no approximation

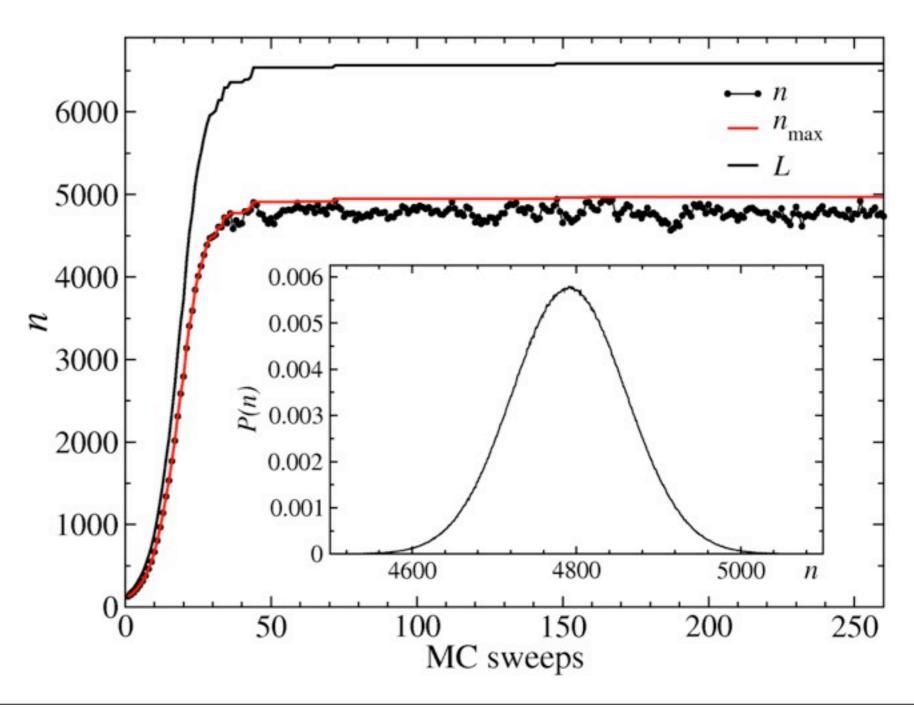

# Does it work? Compare with exact results

- 4×4 exact diagonalization
- Bethe Ansatz; long chains

# Susceptibility of the 4×4 lattice ⇒ ×

- SSE results from 10<sup>10</sup> sweeps
- improved estimator gives smaller error bars at high T (where the number of loops is larger)

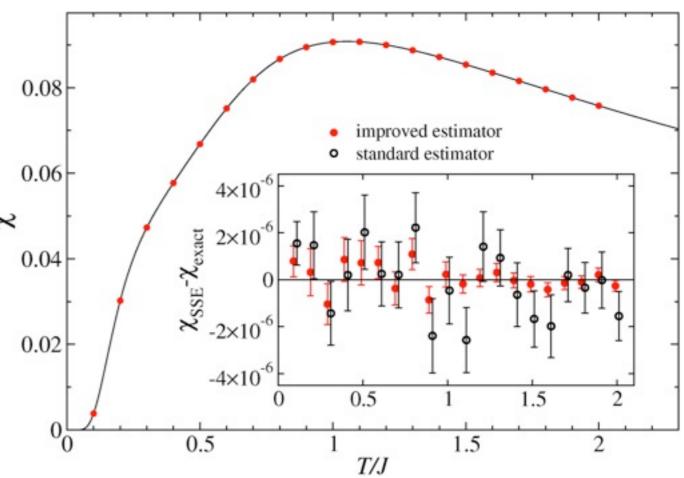

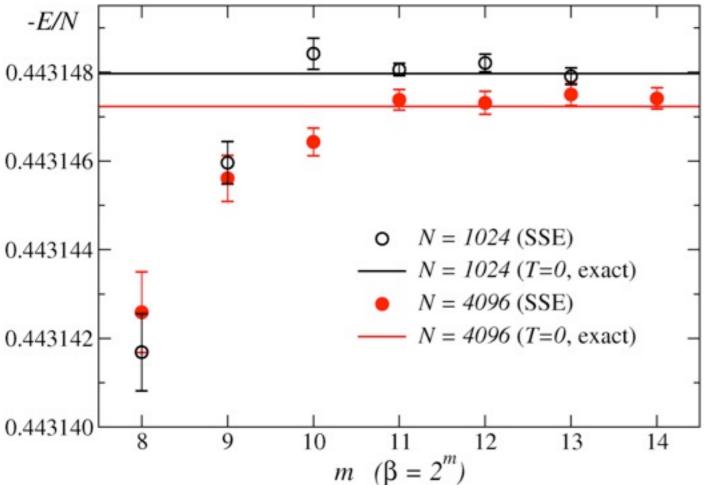

# **⇐ Energy for long 1D chains**

- SSE results for 10<sup>6</sup> sweeps
- Bethe Ansatz ground state E/N
- SSE can achieve the ground state limit (T→0)